Nr. 6

Handel und Abrechnung in Fremdwährung

# **BRAINTRADE**

Gesellschaft für Börsensysteme mbH

26.08.2003 Seite 2

#### **INVESTRO**

Newsletter Nr. 6

# **INHALT**

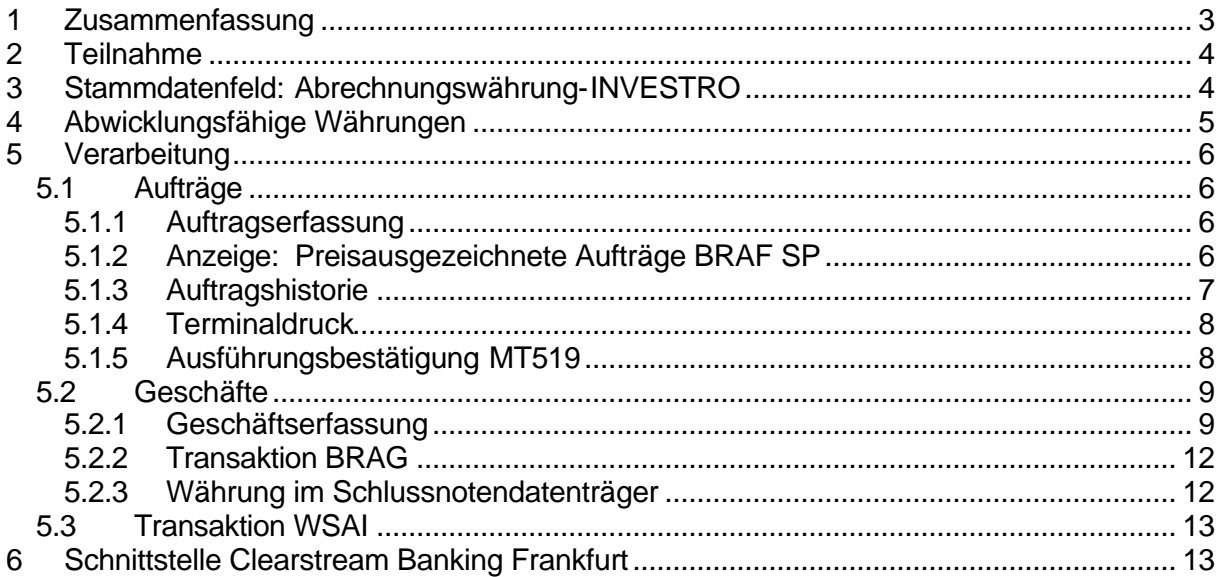

# **1 Zusammenfassung**

INVESTRO bietet bisher nicht die Möglichkeit, auch Fonds abzuwickeln, deren Preis in einer anderen Währung als Euro festgestellt wird.

Sowohl bei den deutschen Kapitalanlagegesellschaften, als auch bei ausländischen Kapitalanlagegesellschaften werden Fonds vertrieben, deren Preise in anderen Währungen festgestellt werden.

Um auch diese Fonds über INVESTRO abwickeln zu können, wurden die Plausibilitäten der Auftragserfassung in INVESTRO entsprechend angepasst und eine neue Geschäftserfassungs-Funktion implementiert, die es ermöglicht, Geschäfte in Gattungen einzustellen, die nicht in Euro notiert sind.

Das Stücke-Settlement erfolgt über das CBF Abwicklungs-System (CASCADE) und die Zahlung erfolgt über das CBL Abwicklungs-System (CREATION) in Commercial Bank Money.

#### **Der Einsatz von INVESTRO-Fremdwährung erfolgt in 2 Stufen:**

**In der 1. Stufe**, ab Mitte September, wird INVESTRO fremdwährungsfähig sein, d.h. es können Aufträge und Geschäfte in Gattungen, deren Preis in Fremdwährung festgestellt wird, in INVESTRO erfasst werden. Die Aufträge werden in INVESTRO ausgeführt und die dazugehörigen Schlussnoten werden erstellt, aber die daraus entstandenen Geschäfte werden nicht an LION weiter übermittelt, sondern ausgesteuert, da LION zu diesem Zeitpunkt noch nicht fremdwährungsfähig ist.

Die Abwicklung dieser Geschäfte muss dann durch die Eingabe eines OTC-Fremdwährungs-Geschäftes in das CBF Abwicklungs-System (CASCADE) durch die beiden Kontrahenten angestoßen werden.

**In der 2. Stufe**, geplant im Dezember 2003, wird die Schnittstelle zu LION implementiert sein, so dass alle eingestellten Geschäfte über die Standardschnittstelle für Börsengeschäfte abgewickelt werden.

Die neue Transaktion BRGB-Geschäftserfassung wird in der 1. Stufe eingeführt.

# **2 Teilnahme**

Vorraussetzung für die Teilnahme an der Abwicklung in Fremdwährung sind das Vorhandensein eines

- CBF Auslandskontos (CREATION) und die Kennzeichnung als
- CBF-Teilnehmer-Ausland.

Nur wer diese Vorrausetzungen erfüllt, kann in INVESTRO Fremdwährungsaufträge über die Transaktion **BREF** oder den Systemanschluss einstellen bzw. empfangen und Fremdwährungsgeschäfte über die neue Transaktion **BRGB** erfassen.

Die Vorraussetzungen werden bei der Auftragserfassung und bei der Geschäftserfassung für beide Kontrahenten geprüft.

## **3 Stammdatenfeld: Abrechnungswährung-INVESTRO**

In die INVESTRO-Stammdaten wurde das Feld

- Abrechnungswährung-INVESTRO

aufgenommen.

Die Pflege des Feldes erfolgt analog dem bisherigen Verfahren der INVESTRO-Stammdatenpflege. Der Fondsstammdaten-Meldebogen an WM wurde entsprechend erweitert.

Über dieses Feld wird die Währung ermittelt, die auf der Schlussnote angezeigt und im Schlussnotendatenträger mitgeliefert wird. Es ist auch die Währung, über die das Cash-Settlement in Creation erfolgt. In dieser Währung muss auch der Preis festgestellt werden.

Alle bisher gehandelten Gattungen erhalten durch WM die INVESTRO-Abrechnungswährung Euro.

Gesellschaft für Börsensysteme mbH<br>
Seite 5

# **4 Abwicklungsfähige Währungen**

Die nachfolgend genannten Währungen sind für INVESTRO freigegeben:

- USD, US-Dollar
- CAD, Kanadische Dollar
- CHF, Schweizer Franken
- CZK, Tschechische Kronen
- DKK, Dänische Kronen
- GBP, Pfund Sterling
- MXN, Mexikanische Pesos
- NOK, Norwegische Kronen
- SEK, Schwedische Kronen<br>- ZAR, Südafrikanische Rand
- ZAR, Südafrikanische Rand

# **5 Verarbeitung**

#### **5.1 Aufträge**

#### **5.1.1 Auftragserfassung**

Aufträge für Gattungen, deren Preis in Fremdwährung festgestellt wird, können über die Systemschnittstelle und im Dialog eingegeben werden. Die Währung muss bei der Dialogeingabe nicht eingegeben werden. Bei Kauf-/Verkaufsaufträgen, die über den Systemanschluss eingestellt werden, ist das Währungsfeld (32L) zu füllen.

Die Abrechnungswährung wird vom System zugesteuert.

### **5.1.2 Anzeige: Preisausgezeichnete Aufträge BRAF SP**

In der Anzeige ,Preisausgezeichnete Aufträge' wird zum Kurswert die Währung angezeigt.

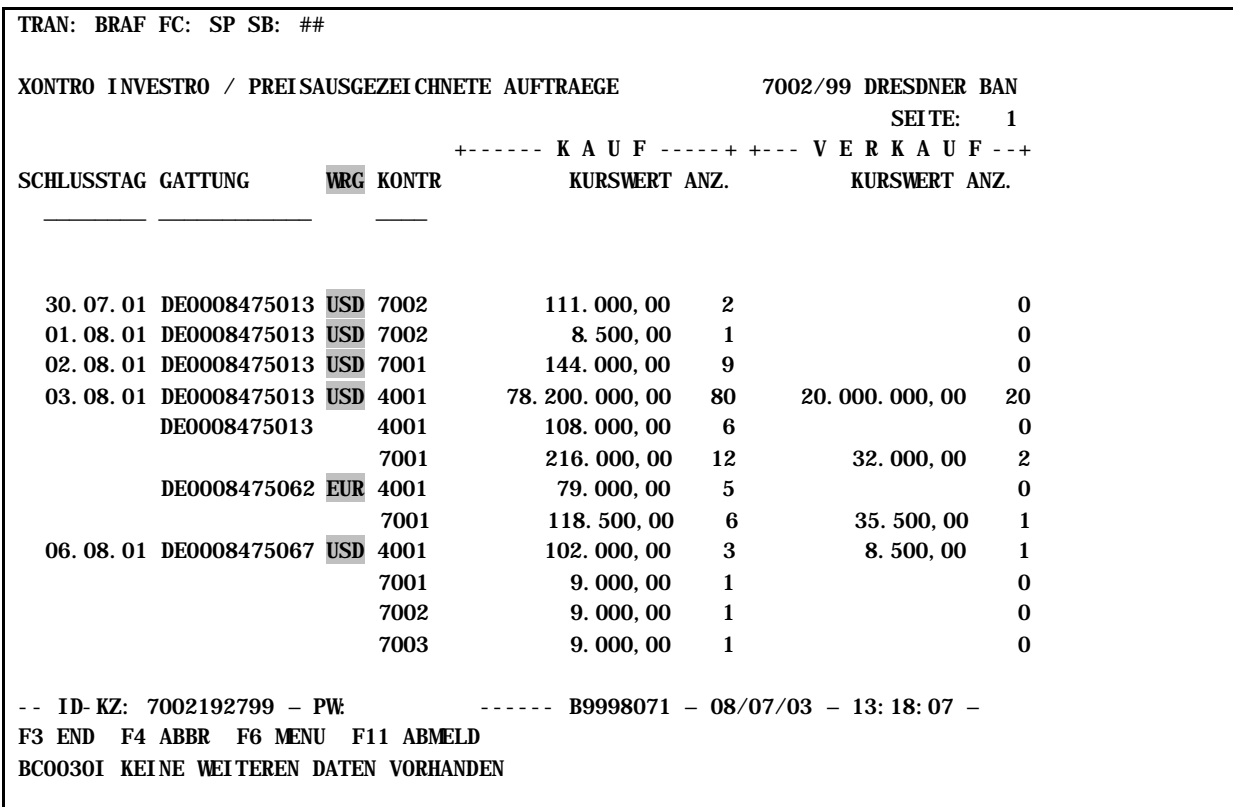

## **5.1.3 Auftragshistorie**

In der Maske Auftragshistorie wird die Abrechnungswährung unter dem Preis angezeigt werden:

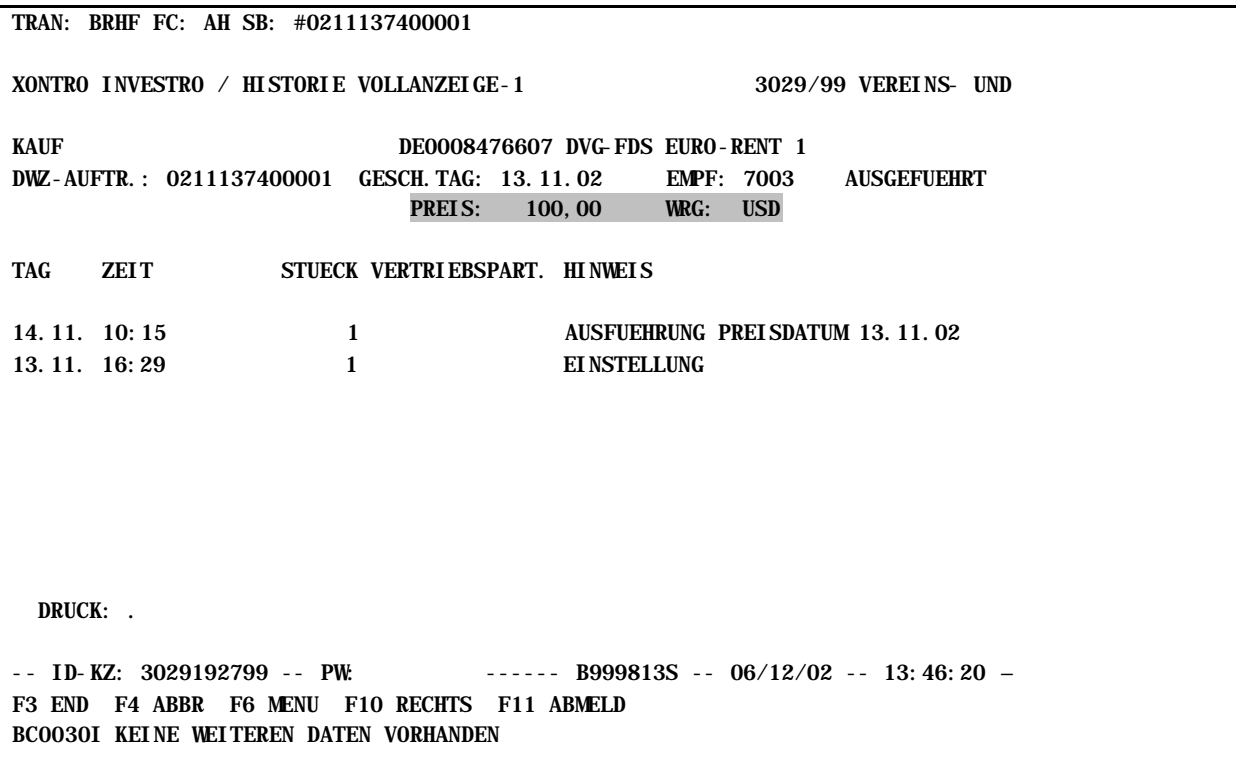

#### **5.1.4 Terminaldruck**

Bei Terminaldruck in der Auftragshistorie (BRHF AH) wird bei ausgeführten Aufträgen die INVESTRO Abrechnungswährung neben dem Preis ausgegeben:

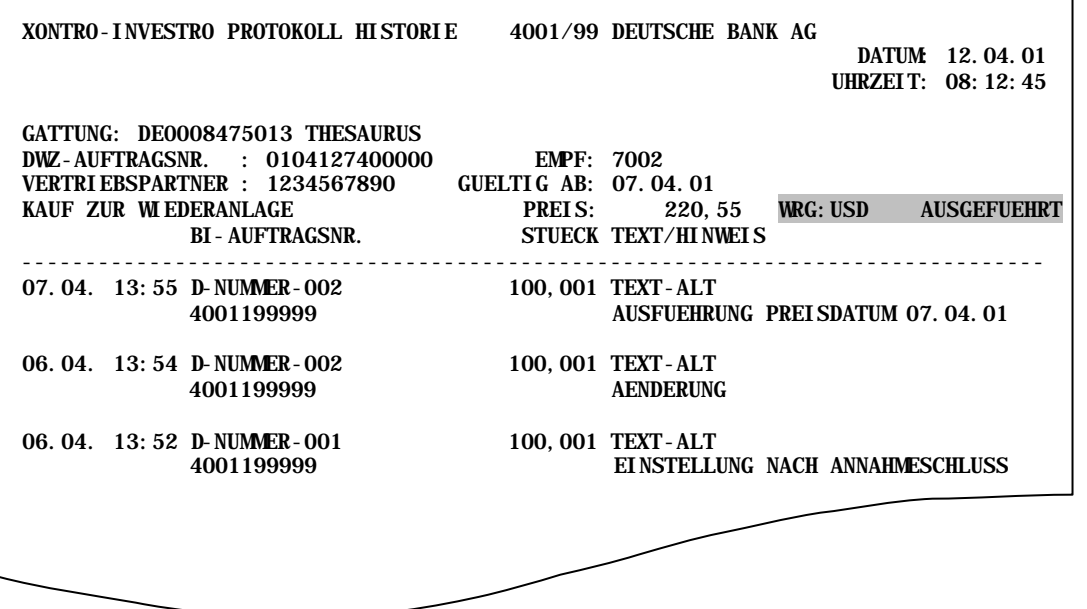

### **5.1.5 Ausführungsbestätigung MT519**

Im **Feld 33T** wird künftig nicht die Währung der Notierung, sondern die 'Abrechnungswährung-INVESTRO' übertragen.

Der akkumulierte Ertrag wird nur übertragen, wenn die Währung des akkumulierten Ertrages gleich der ,INVESTRO- Abrechnungswährung' ist.

Ansonsten sind keine Änderungen im MT519.

#### **5.2 Geschäfte**

#### **5.2.1 Geschäftserfassung**

In INVESTRO gibt es derzeit keine Möglichkeit der Geschäftserfassung. Bisher wurde die Geschäftserfassung BCEG EW/EK mitbenutzt.

Im Zuge der Einführung von Fremdwährungsaufträgen wurde für INVESTRO eine eigene Geschäftserfassung ermöglicht. Es wurde eine neue Transaktion Geschäftsbearbeitung **'GB'** mit zwei neuen Funktionen , GE' Geschäftserfassung und , SG' Storno Geschäft implementiert.

Damit einhergehend sind Schlussnoten aus INVESTRO-Geschäftseingaben dann auch in der Schlussnotenanzeige über die Abrufgruppe , V' aufzurufen und nicht wie bisher bei den normalen ,Bank-Direktgeschäften'.

Die Transaktion steht nur den Abwicklungsstellen zur Verfügung. Die Berechtigung, diese Transaktion durchzuführen, wird über die Security gesteuert.

#### **Maske: Menü**

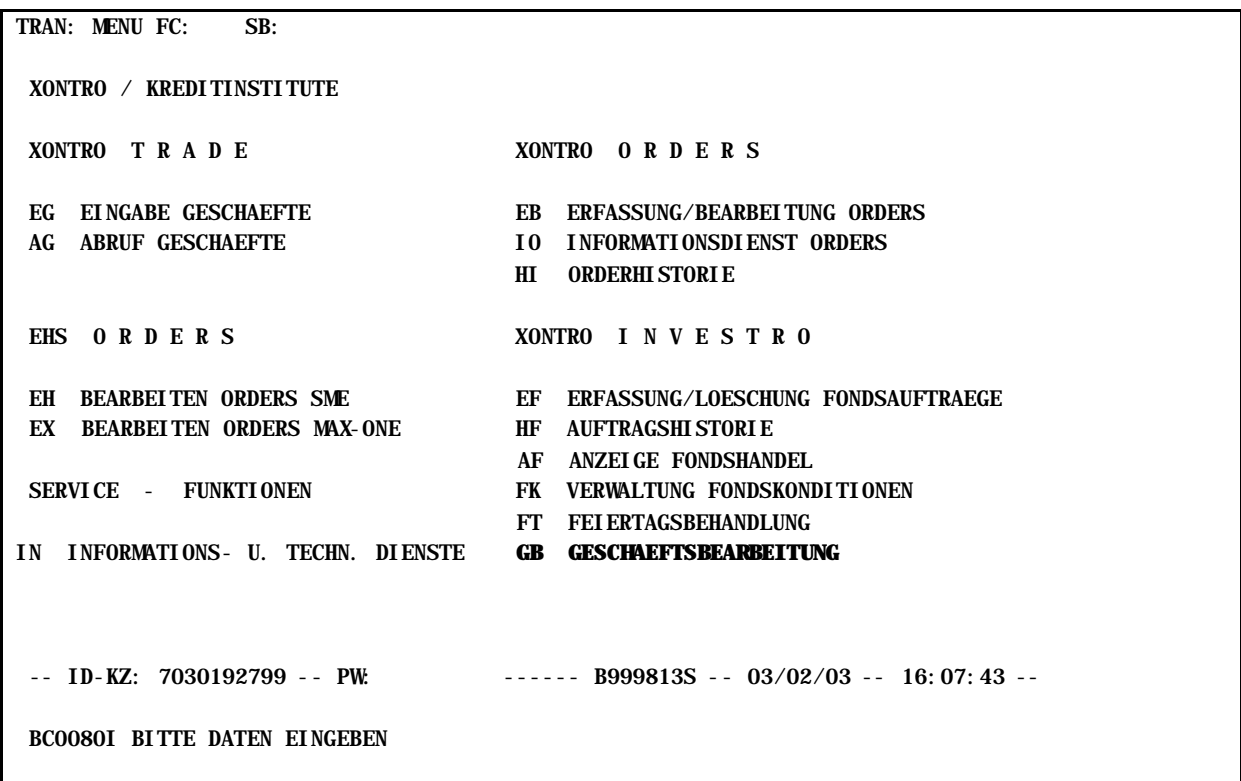

Mit Aufruf der Funktion **'GB'** erfolgt die Anzeige der Auswahlmaske:

#### **Maske: Transaktion BRGB – Auswahlmaske Geschäftsbearbeitung**

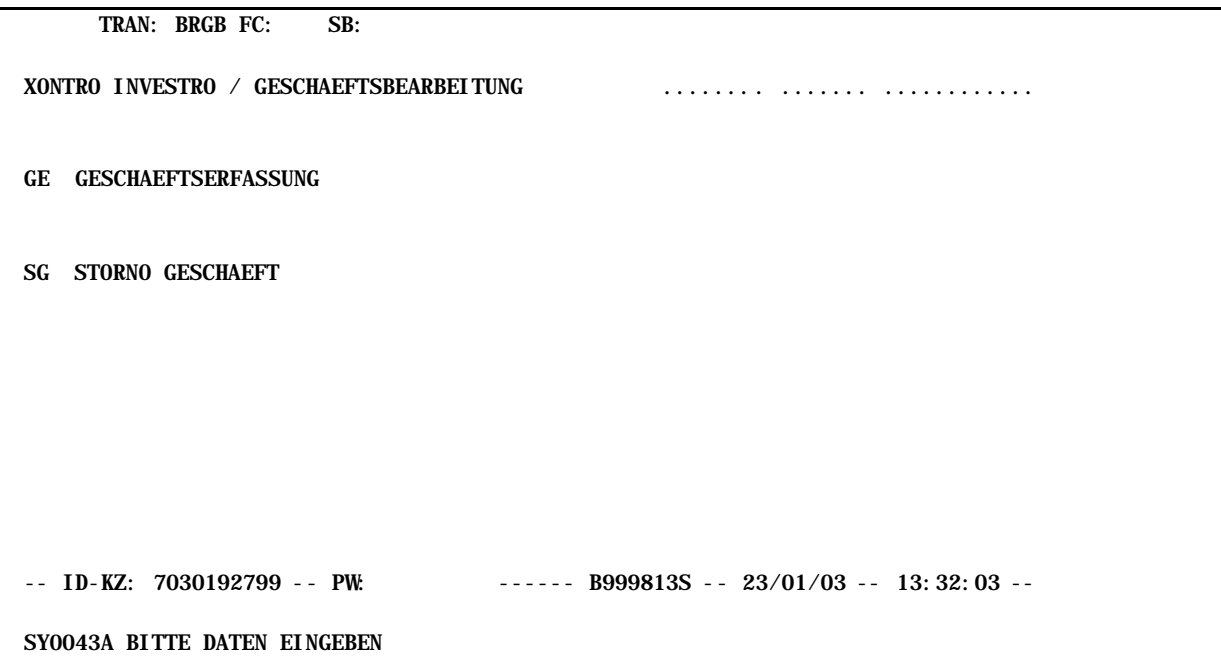

Über die Auswahlmaske können die Funktionen

- GE Geschäftserfassung oder
- SG Storno Geschäft

selektiert werden.

Über die Funktion , GE' können nur INVESTRO-fähige Gattungen erfasst werden.

Die Funktion Storno wird aus der Transaktion BRAF herausgenommen und der Transaktion BRGB zugeordnet.

Bei der Auswahl der Funktion , GE' Geschäftserfassung wird in die nachfolgende Eingabemaske verzweigt:

# **BRAINTRADE** 26. 08. 2003

Gesellschaft für Börsensysteme mbH<br>
Seite 11

INVESTRO Newsletter Nr. 6

#### **Maske: Transaktion BRGB – Erfassung INVESTRO-Geschäft**

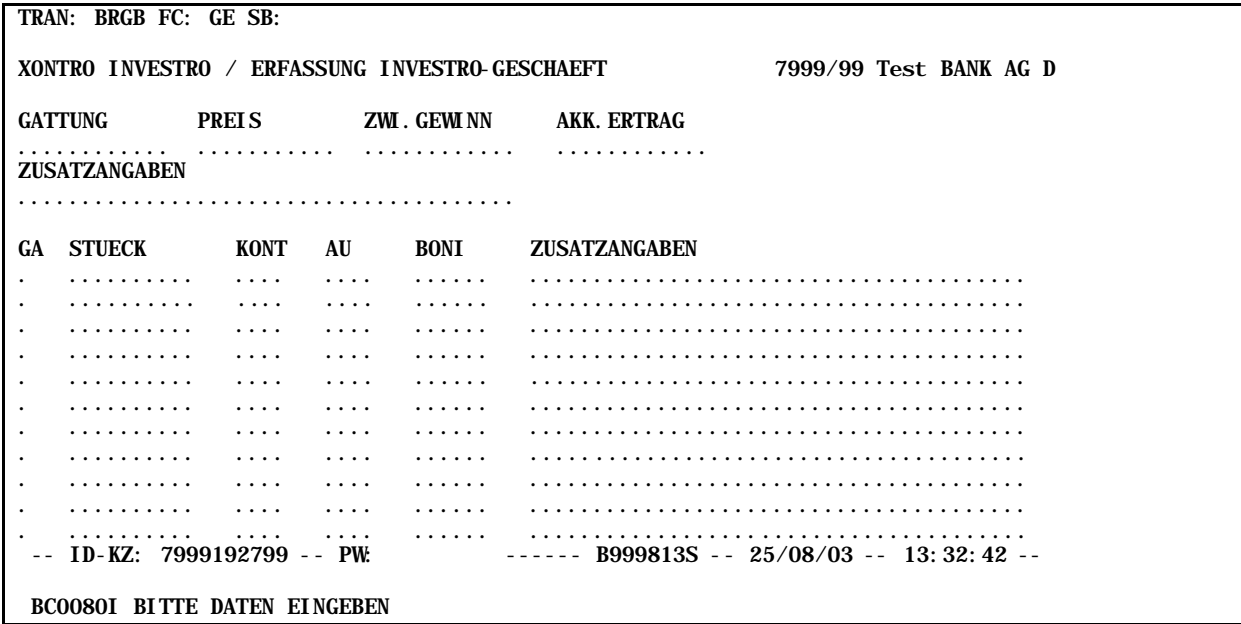

Über diese Maske können Geschäfte in INVESTRO-fähigen Gattungen eingegeben werden. Maßgebend für die Währung der Felder

- Preis
- Zwischengewinn
- Akkumulierter Ertrag
- Ausgabepreis ( als Zusatzangabe , AP')

ist die Abrechnungswährung-INVESTRO.

Beide Kontrahenten des Geschäftes müssen ein Auslandskonto für das CBL Abwicklungs-System CREATION (Commercial Bank Money) unterhalten und CBF-Auslands-Teilnehmer sein. Ansonsten wird die Eingabe abgelehnt.

Eine ausführliche Beschreibung der Eingabemöglichkeiten und der Felder erfolgt im Benutzerhandbuch.

**Hinweis**: INVESTRO-fähige Gattungen können weiterhin auch in BCEG EW/EK erfasst werden. Dort gilt aber immer die Abrechnungswährung Euro, der Preis ist in BCEG EW/EK daher immer in Euro einzugeben.

### **5.2.2 Transaktion BRAG**

Auf der Schlussnote wird beim abzurechnenden Betrag die Abrechnungswährung-INVESTRO angezeigt.

Die Schlussnoten sind unter der Abrufgruppe , V' aufzurufen.

#### **5.2.3 Währung im Schlussnotendatenträger**

Für Fremdwährungsgeschäfte (aus Auftrageinstellung und der neuen Geschäftseingabe) gilt:

die Währungskennzeichen in den Etiketten:

- o 33T Abschlusskurs
- o 32M Kurswert
- o 71C Bonifikationsbetrag und
- o 34B Abrechnungsbetrag

sind mit der ,Abrechnungswährung-INVESTRO' gefüllt.

Die Felder

- o Zwischengewinn (Etikett 72, 5.Zeile)
- o Ausgabepreis (Etikett 72, 6.Zeile)
- o Akkumulierter Ertrag (Etikett 72, 6.Zeile)

haben kein eigenes Währungskennzeichen. Die Währung ist immer die Abrechnungswährung-INVESTRO. Gefüllt werden die Felder entweder aus WSS oder der neuen Geschäftseingabe.

### **5.3 Transaktion WSAI**

In den Funktionen EP/AP und EW wird das Feld Vorgabe-Währung nicht mehr angezeigt. Stattdessen wird das Feld Währung immer mit der Abrechnungswährung-INVESTRO vorbelegt. Das Feld kann nicht überschrieben werden.

**Hinweis:** Aus dem WM-Band werden nur die Preise übernommen, die in der Abrechnungswährung-INVESTRO festgestellt wurden.

Bei händischer Eingabe des Preises muss der Eingeber sicherstellen, dass es sich um den in der Abrechnungswährung-INVESTRO festgestellten Preis handelt.

# **6 Schnittstelle Clearstream Banking Frankfurt**

Das Settlement der Fremdwährungsaufträge wird künftig über die Standardschnittstelle LION/CASCADE ermöglicht. Dazu sind einige Anpassungen in den Systemen notwendig, die bis Dezember dieses Jahres realisiert sein sollen. Bis dahin kann die Interimslösung. wie unter Punkt 1 beschrieben, genutzt werden.

Das Procedere der Abwicklung in Fremdwährung unterscheidet sich vom Procedere der Abwicklung in Euro.

Nach Freigabe der Geschäfte in LION erfolgt die Stückereservierung auf dem Unterkonto 995. Hier bleiben die Stücke, bis die Geldseite gebucht ist; danach erfolgt die Freigabe der Stücke. Solange Geldbuchung und Lieferung noch offen sind, werden die Geschäfte in LION als offene Geschäfte angezeigt. Sind Geldbuchung und Lieferung durchgeführt, erfolgt eine Meldung an LION und die Geschäfte werden nicht mehr angezeigt.

**Hinweis:** CBF-Konten, die sich eines abweichenden Depotkontos bedienen, sind aus abwicklungstechnischen Gründen von der Fremdwährungsverarbeitung ausgeschlossen. Ein "Abweichendes Depotkonto" ist ein nicht bestandsführendes Hauptkonto, das sich eines dritten CBF-Hauptkontos für seine Wertpapierabwicklung bedient.